## **Poisson Distribution II Cheat Sheet AQA A Level Further Maths: Statistics**

**Hypothesis Testing Using Poisson Distributions**

Hypothesis testing can be used to test if the mean has changed for a variable following a Poisson distribution, or if a set of observations belongs to a given Poisson distribution. The null hypothesis  $(H_0)$  usually states that the mean has not been changed, whereas the alternative hypothesis  $(H_1)$  states that there is a change in mean.

Example 3: A factory manufactures product X. On average, there are 7 faulty products out of every 100 products for product X. A new machine has been bought and out of a 500 products, only 15 were faulty. Test at the 5% significance level if the new machine has decreased the rate of error.

The probability of obtaining the observed outcome, or an outcome which is more extreme, is then calculated. If this is less than the significance level, it provides evidence supporting the  $H_1$ , and  $H_0$  can be rejected. Otherwise,  $H_0$  is accepted. If  $H_1$  states that the mean has changed, the hypothesis test looks at a change in either direction. This is a two-tailed test and the significance level at each tail should be half of the total significance level. If  $H_1$  specifically states that the mean has either  $\,$ increased or decreased, this is a one-tailed test, and the significance level does not need to be halved at each tail.

**Example 4:** A random variable X follows the Poisson distribution  $X \sim Po(9)$ . Find the critical region for the null hypothesis to be rejected for  $\lambda \neq 9$ . State whether an observation of 14 falls under this distribution.

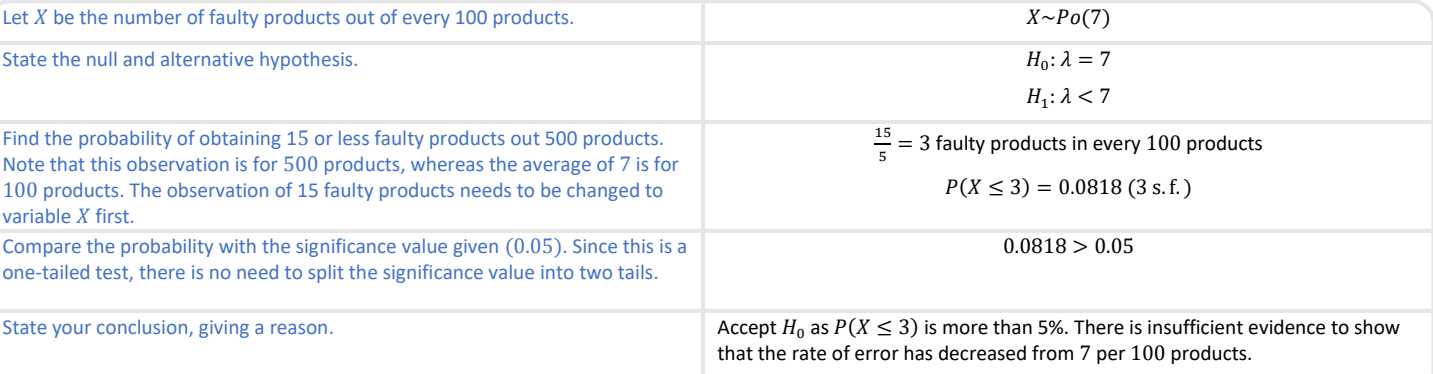

Similarly, Poisson distributions can be scaled. For a random variable  $X$  with a Poisson distribution, the mean of the new Poisson distribution will be the original mean multiplied by the same scale factor as the scale factor for the random variable.

 $X \sim Po(\lambda)$ ,  $Y = aX$ 

 $Y \sim Po(a\lambda)$ 

where  $a$  is a constant.

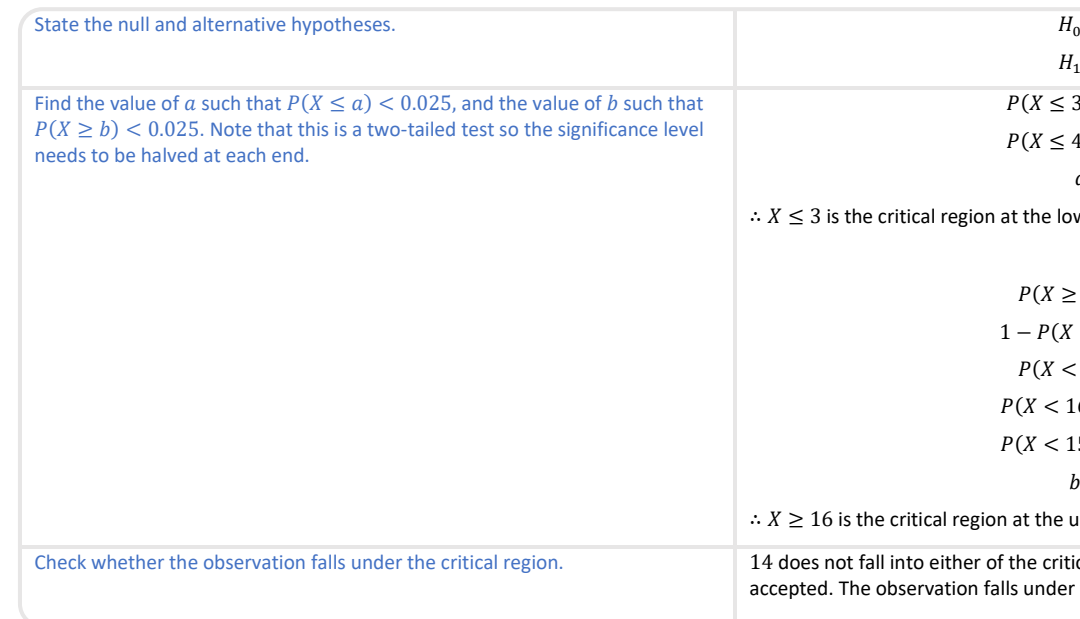

**A** www.pmt.education **COOO** PMTEducation

 $H_0$ :  $\lambda = 9$  $H_1$ :  $\lambda \neq 9$  $P(X \le 3) = 0.02123$  $P(X \le 4) = 0.05496$  $a = 3$ 

 $\leq$  3 is the critical region at the lower tail.

$$
P(X \ge b) < 0.025
$$
\n
$$
1 - P(X < b) < 0.025
$$
\n
$$
P(X < b) > 0.975
$$
\n
$$
P(X < 16) = 0.97796
$$
\n
$$
P(X < 15) = 0.95853
$$
\n
$$
b = 16
$$

 $\geq 16$  is the critical region at the upper tail.

oes not fall into either of the critical regions, so the null hypothesis is pted. The observation falls under the Poisson distribution.

## **Sum of Independent Poisson Distributions**

If two independent random variables  $X$  and  $Y$  both follow a Poisson distribution, they can be combined into one variable. The mean of the new variable will be a sum of the mean of  $X$  and  $Y$ .

 $X \sim Po(\lambda_1)$  ,  $Y \sim Po(\lambda_2)$  and  $Z = X + Y$ 

 $\Rightarrow$  Z ~ P o ( $\lambda_1 + \lambda_2$ )

**Example 1:** The number of phone calls a company receives in a day is thought to follow a Poisson distribution with a mean of 5. If the number of emails the company receives in a day also follows a Poisson distribution, but with a mean of 12, find the probability that the total number of phone calls and emails received in a day by the company exceeds 16, stating any assumptions made in your calculations.

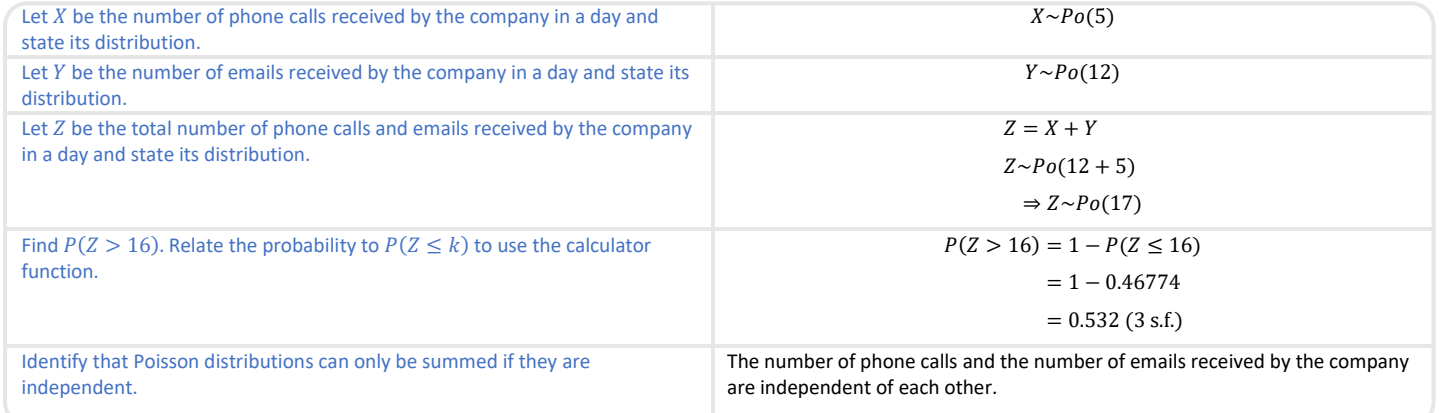

## **Scaling a Poisson Distribution**

**Example 2:** Given that the number of customers entering a shop follows a Poisson distribution and the average number of customers entering the shop is 13 per hour, find the probability of having more than 92 customers over an 8 hour period when the shop is open.

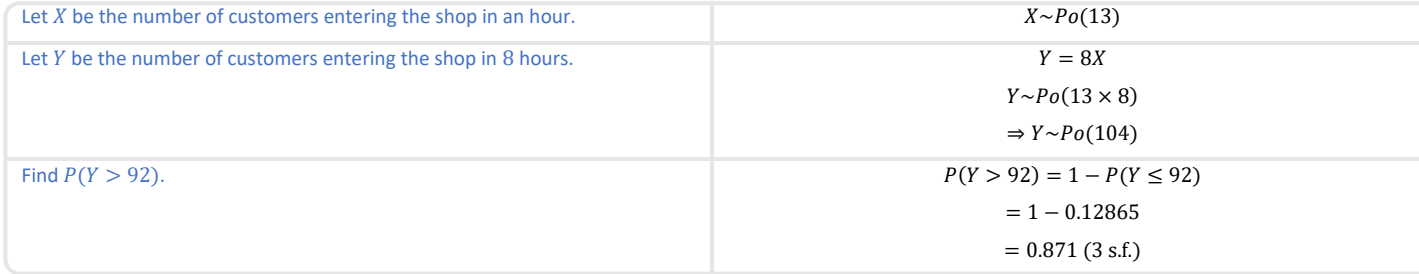

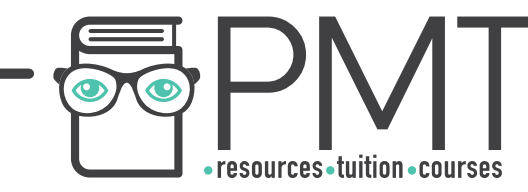

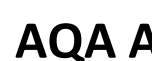

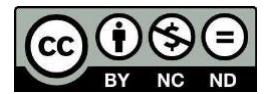